**UPTIME Crack PC/Windows [March-2022]**

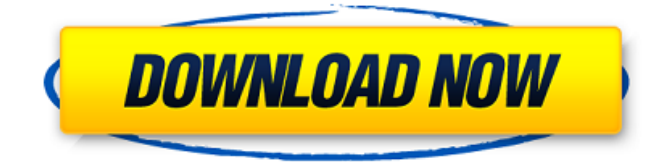

### **UPTIME Crack + Keygen Full Version Download For PC**

Uptime is a command line utility that processes the machine's event log to determine system availability and current uptime. The target system can either be the local system or a remote system. No special privileges are required for basic operation although it is most accurate to run the tool under an administrative account. Many factors affect these calculations, and the results displayed by this tool should be considered estimates. Q: Entity Framework 4 SaveChanges - Exceptions Is there any way to 'ignore' some exceptions of Entity Framework? I have a database with some really unneccesary columns, which i'd like to exclude from the SaveChanges command. Right now i'm catching any exceptions and storing the message in my database, so i can display them later on. Is there any other way? Thanks in advance. A: You can use ShouldProcess,

Configuration.Configuration.ShouldProcess().ThrowIfNonConfigurationInstance() The method can check for the exceptions in the constructor, and rethrow them if you want. Here is the post from MSDN about exception checks. Q: How to get top most element on a page by class name in Selenium I am trying to get to the topmost element in this page by classname by looking at the source code. When I click the orange button it will redirect me to this page.

### **UPTIME Crack For PC**

UPTIME will parse machine activity log entries in various formats and build a histogram of system uptime. How UPTIME Works: UPTIME finds the time of last activity in the machine's event log, and the time between the last activity, and the current time is used to calculate the system uptime. UPTIME Configuration Options: UPTIME supports the following configuration options: -interval The interval for the uptime calculations. The default interval is 5 seconds. -filter The filter to process machine activity log entries. Configuring UPTIME: UPTIME can be configured with the command line options: Usage: UPTIME [-i interval] [-f filter] [-d] [-r] [-v] [-h] -i interval The interval for the uptime calculations. The default interval is 5 seconds. -f filter The filter to process machine activity log entries. -d Displays statistics for the current run. -r Restarts any processes that are in use, if any. -v Displays each run in a verbose manner. -h Displays the command line options. Contact Information: If you have any questions, comments, or problems with the UPTIME utility, - contact the author: -------------------------------------------------- Jon Blair jblair@bellsouth.net -------------------------------------------------- download UPTIME Contact: Mailman mailing list is available at LISTSERV@UBUNTU.ORG Or, send email to, listserver@ubuntulinux.orggThe risk of nonunion and perioperative complications in patients with previous open and closed tibial shaft fractures. This was a retrospective cohort study. To analyze the risk factors for nonunion and complications in patients with previous open and closed tibial shaft fractures. Two patients die from nonunion and 2 have a deep infection and/or require reoperation following tibial shaft fractures. Previous studies had not shown that these fractures are more prone to nonunion or complications than a primary closed fracture. However, the outcome following open fractures had not been studied in a large series. Furthermore, studies of the complications after tibial shaft fractures have not been reviewed in detail. We conducted a retrospective review of all consecutive patients with closed and open tibial shaft fractures seen between 2003 and 2010. The following outcome measures were assessed: (1) time to union, (2) complications, and a69d392a70

## **UPTIME**

The UPTIME utility calculates the current uptime of the system. The system's uptime can be represented by any of the following methods: 1. The number of seconds between system boot and last system shutdown 2. The number of seconds between system start and last system restart 3. The number of seconds since the system last powered off 4. The number of seconds since the system was last rebooted 5. The number of seconds since the system was first powered on 6. The number of seconds since the system was last shut down This tool can be used to determine how long the system has been running, how many times the system has been shut down in the past, or how many days the system is running on one battery. I want to convert the following log which is in the format of date, time, event and error to calendar date + event + error. 04.02.2002 14:41:31 I RECOVER THE PARAMETER IN THE ERROR R3. 04.02.2002 14:41:31 W THE ORDER WAS NOT SAVE IN THE TAB R3 BECAUSE OF ERROR R3. 04.02.2002 14:41:31 I ERROR R3... THE INDICATOR ERROR R3 DELETED THE ERROR OBSERVED IN THE TABLE... 04.02.2002 14:41:31 W THE INDICATOR ERROR R3 DID NOT EXIST IN THE TAB ERROR R3. 04.02.2002 14:41:31 I ERROR R3 WAS UPLOAD THE ERROR. 04.02.2002 14:41:31 W THE INDICATOR ERROR R3 WOULD BE DELETED BY THE SYSTEM. Do you need to cut off start of files from 1,001 to 12,999 I need to cut off start of files from 1,001 to 12,999 from a list from the last day and day before every day thanks In my old data set which is in microsoft access database I have 18 columns.I need to remove the duplicates.I have tried it using VBA.But it is returning no value and it is giving no error msg.What is the solution? data is in the format in the below table and in dgridview. query\_group1 is the total count of each month query\_group2 is the count of current month query\_group3 is the

### **What's New In UPTIME?**

UPTIME is a command line utility that processes the machine's event log to determine system availability and current uptime. No special privileges are required for basic operation although it is most accurate to run the tool under an administrative account. Many factors affect these calculations, and the results displayed by this tool should be considered estimates. ANSI X3.45-1998 SMI 1.1 is implemented, but ANSI X3.45-1998 SMI 2.0 is not implemented. The dates in the documentation refer to the date of the implementation of the standard, not the last revision. Most active directory services (AD) applications use the SQL Server 2005 Directory Services API (DSAPI) to perform some or all of their tasks. In this article we take a look at an example scenario where AD applications (and AD itself, to a lesser extent) can be used to improve the overall AD management lifecycle. AD can be used in the most basic ways, such as assigning users to groups and role-based security. However, AD's potential is even greater in areas that require a high degree of administrative control, such as assigning users to roles and assigning application roles. This requires the use of advanced features of the AD schema such as Linked Password Policy. In this article we'll look at a scenario that uses Linked Password Policy. We'll begin by establishing the root account on a system, then we'll When it comes to sessions, many a session hijacking attack has been perpetrated under the guise of just keeping your computer logged on. If you are not in fact logged on, it may not seem suspicious—especially if you stay logged in long enough. But what if someone else is logged in? There's a reason that the logoff process has taken on this identity—it becomes the best defense for the user and the system. When that user must log off, their session does too. Today's OPC server implementations are simple, but not always straightforward to configure. In this article you'll learn how to configure your OPC server to start up asynchronously. This article is part of our OPC Server series and is intended for readers who already understand the OPC data model and how to implement a server that exposes a data view of a local data source to an OPC client or server. Microsoft Exchange provides a very useful feature that can be enabled in Exchange 2010 called safe harbor. This feature enables administrators to control the quarantine of e-mail

# **System Requirements For UPTIME:**

When using the 2.5 edition of Force of Will, you will need to be running the following components: Windows XP or later Intel Core2 Duo or AMD Athlon 64 2GB of RAM 2GB of free space When using the 4.1 edition of Force of Will, you will need to be running the following components: Windows Vista or later Intel Core 2 Duo or AMD Athlon 64 3GB of RAM A PowerDVD 11 or later player To

Related links:

<https://www.slas.lk/advert/easy-window-switcher-crack-download-for-pc/> <https://ig-link.com/ren2title-crack-torrent-for-windows-latest/> <https://amnar.ro/wp-content/uploads/2022/06/DiskReporter.pdf> <https://coleccionohistorias.com/2022/06/23/black-ice-color-printer-drivers-crack-torrent-free/> <https://hgpropertysourcing.com/air-jordan-60-plus-icons-with-product-key-mac-win/> [https://timelessflair.com/wp-content/uploads/2022/06/XML\\_Doctor\\_\\_With\\_Serial\\_Key\\_3264bit.pdf](https://timelessflair.com/wp-content/uploads/2022/06/XML_Doctor__With_Serial_Key_3264bit.pdf) <https://webystrings.com/advert/video-capturix-2011-3-9-0-crack-torrent-activation-code-free-3264bit-latest/> [http://zabarang.com/wp-content/uploads/2022/06/Large\\_Home\\_Icons.pdf](http://zabarang.com/wp-content/uploads/2022/06/Large_Home_Icons.pdf) <https://cristinalinassi.com/wp-content/uploads/marwhy.pdf> <https://sehatmudaalami65.com/wp-content/uploads/2022/06/pacgoog.pdf> <https://myhomemart.net/dsk-bassz-3264bit-latest-2022/businesshome-based-business/> <https://urmiabook.ir/datanumen-excel-repair-crack-license-keygen-for-pc-latest/> <http://www.hva-concept.com/wp-content/uploads/2022/06/UltraEdit.pdf> [https://studiblog.net/wp-content/uploads/2022/06/Portable\\_Open\\_Contacts\\_\\_Free\\_Registration\\_Code\\_Download\\_WinMac.pdf](https://studiblog.net/wp-content/uploads/2022/06/Portable_Open_Contacts__Free_Registration_Code_Download_WinMac.pdf) <http://pepsistars.com/mps-lens-crack-3264bit/> <https://www.almawomenboutique.com/file-sweeper-crack-patch-with-serial-key-3264bit/> <https://mommark-landsby.dk/wp-content/uploads/Mach3.pdf> <http://vitinhlevan.com/?p=22553> <https://greenglobalist.com/environmental-justice/skype-translate-1-1-0-crack-activator-download-pc-windows-march-2022> <https://chronicpadres.com/ifcobj-free-updated-2022/>